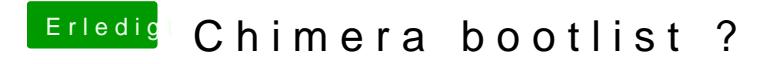

Beitrag von TuRock vom 29. März 2013, 22:12

wo hast du das mit Dart=0 !? was soll das bewirken ?